# $\overline{M}$ пинистерство науки и высшег э образования россииской фе Федеральное государственное автономное образовательное учреждение высшего образования «НАЦИОНАЛЬНЫЙ ИССЛЕДОВАТЕЛЬСКИЙ<br>ТОМСКИЙ ПОЛИТЕХНИЧЕСКИЙ УНИВЕРСИТЕТ»

УТВЕРЖДАЮ Директор ШБИП Чайковский Д.В. *<u>РАБОЧА ПРОГЛ</u>* 

# **Г. ПРОГРАМА DO TAN III OI I ANINA ANC.** ФОРМА ОБУЧЕНИЯ ОЧНАЯ

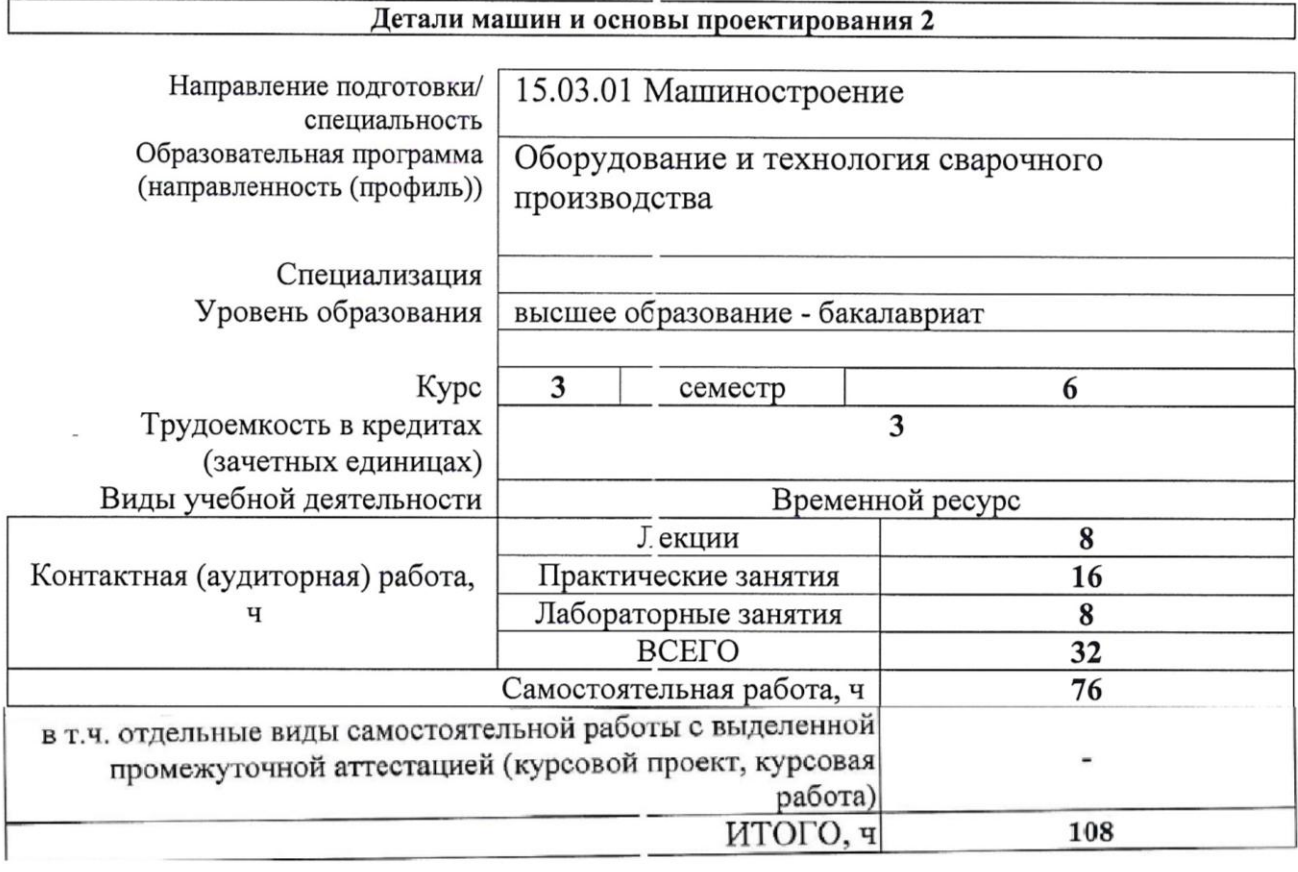

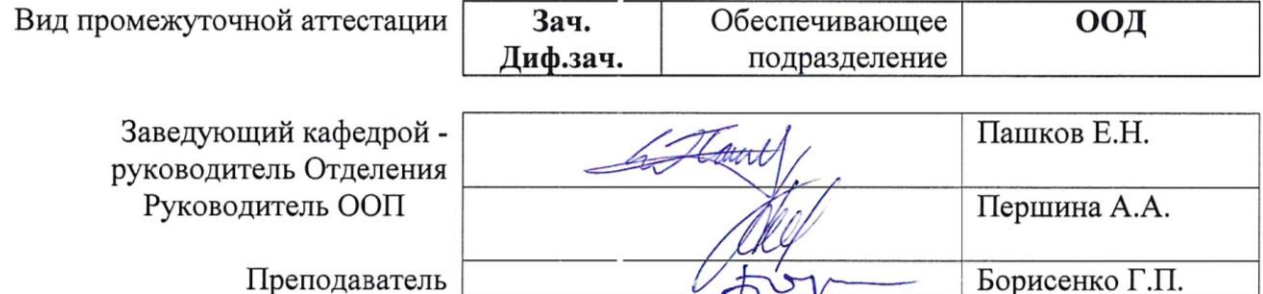

### **1. Цели освоения дисциплины**

Целями освоения дисциплины является формирование у обучающихся определенного ООП (п. 6. Общей характеристики ООП) состава компетенций для подготовки к профессиональной деятельности.  $\overline{\phantom{0}}$  $\overline{\phantom{a}}$ 

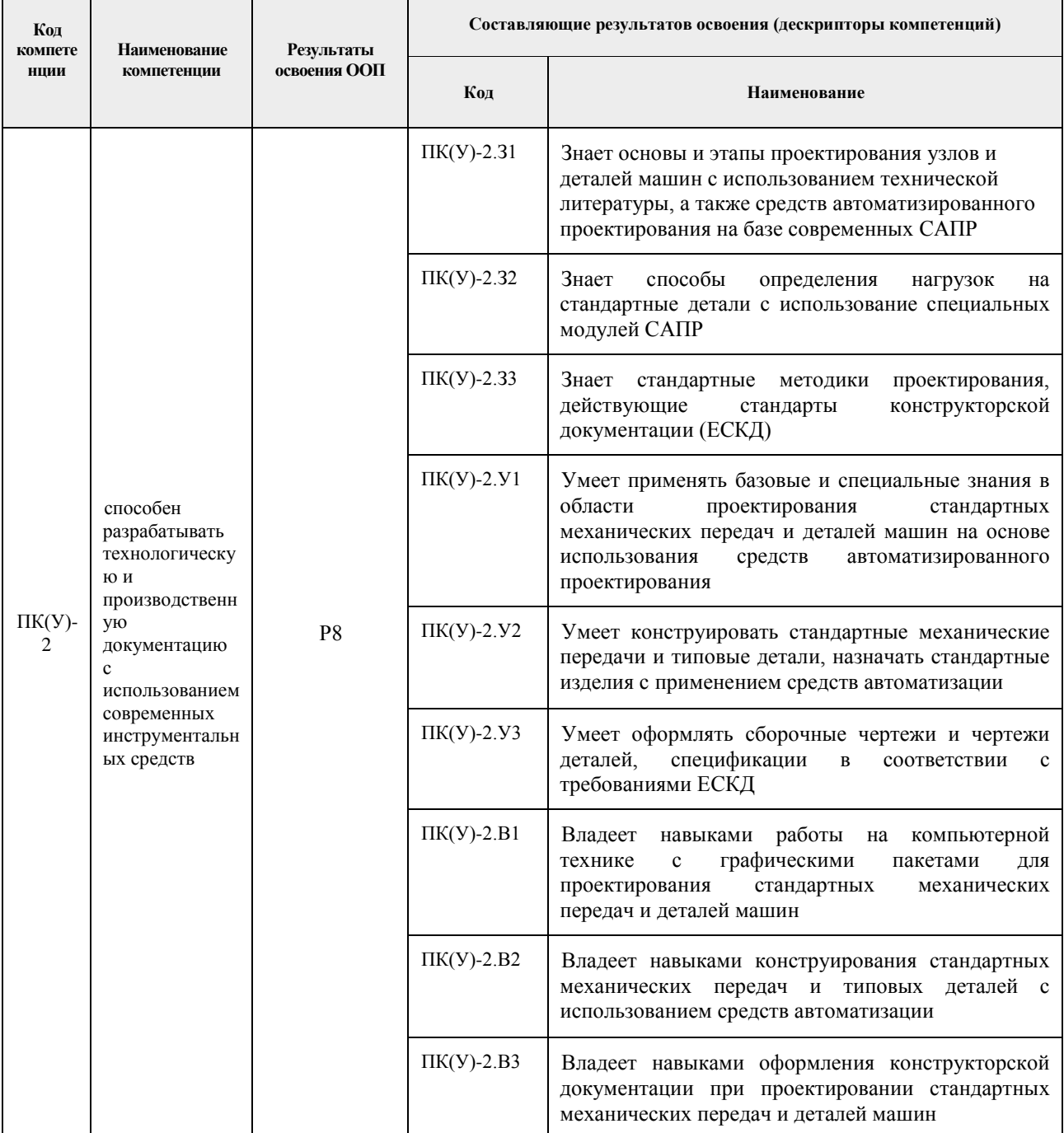

# **2. Место дисциплины в структуре ООП**

Дисциплина относится к базовой части Блока 1 учебного плана образовательной программы.

# **3. Планируемые результаты обучения по дисциплине**

# После успешного освоения дисциплины будут сформированы результаты обучения:

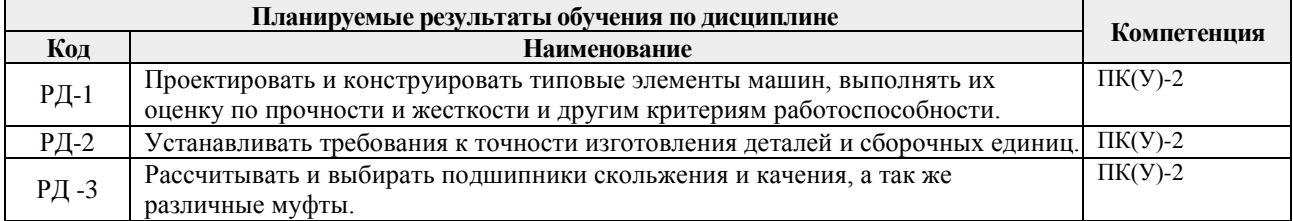

Оценочные мероприятия текущего контроля и промежуточной аттестации представлены в календарном рейтинг-плане дисциплины.

### **4. Структура и содержание дисциплины**

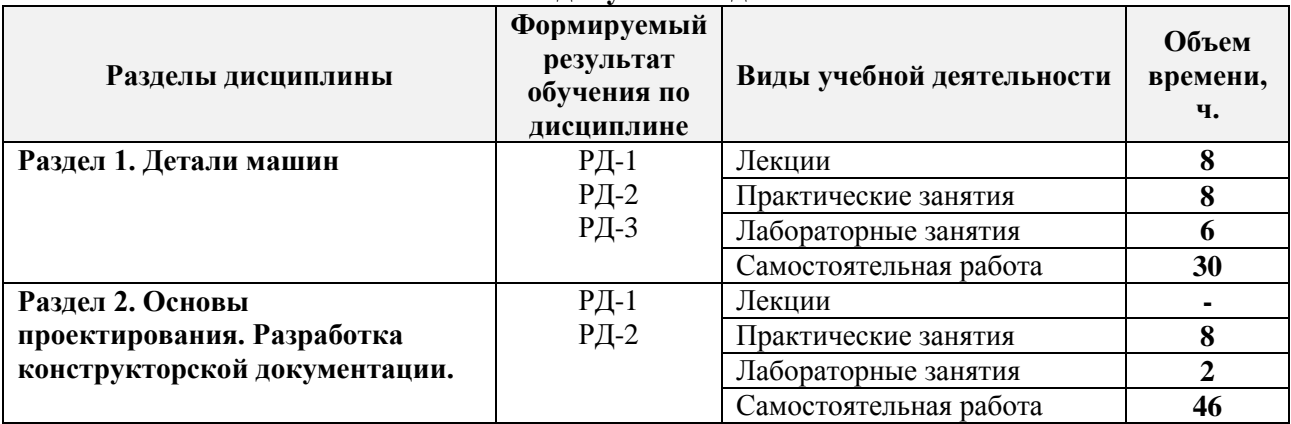

### **Основные виды учебной деятельности**

### Содержание разделов дисциплины:

### **Раздел 1.** *Детали машин*

**Представлены классификации подшипников качения и скольжения. Конструкция подшипников, вычерчивание внутренней полости подшипников качения. Приведены методики расчетов на статическую и динамическую грузоподъемность подшипников качения.**

## **Темы лекций:**

- 1. Лекция 1. Подшипники качения (ПК). Достоинства и недостатки, классификация. Обозначения подшипников качения. Виды разрушения ПК. Основы расчета ПК на долговечность.
- 2. Лекция 2. Составление расчетных схем к проверке подшипников качения на долговечность для разных случаев нагружения. Подшипники скольжения. Достоинства и недостатки. Область применения подшипников скольжения.

### **Темы практических занятий:**

1. Практическое занятие 1. Энергокинематический расчет 2х ступенчатого привода. Расчет открытой передачи привода согласно технического задания. Согласование результатов с руководителем.

- 2. Практическое занятие 2. Выбор материала зубчатой пары редуктора. Проектный расчет зубчатой пары редуктора. Проверочный расчет зубчатой пары редуктора.
- 3. Практическое занятие 3. Разработка компоновочной схемы. Проектный расчет ступеней валов. Расстояние между деталями передачи. Выбор типа подшипника и схемы установки. Конструирование зубчатых, червячных колес и червяков.
- 4. Практическое занятие 4. Эскизная компоновка редуктора в 2х проекциях. Расчетная схема валов редуктора. Оформление пояснительной записки (ПЗ) по выполненной работе (выбор электродвигателя, кинематический расчет привода, расчет передач привода) в соответствии с ЕСКД и общепринятыми. Согласование полученной компоновки с руководителем.

# **Раздел 2. Основы проектирования. Разработка конструкторской документации. Рассматриваются основные приемы составления конструкторской документации. Оформление чертежей согласно ЕСКД.**

# **Темы лекций:**

- 1. Лекция 3. Основные термины и определения. Этапы и стадии проектирования. Конструирование - важный этап процесса проектирования. Стадии и этапы разработки конструкторской документации.
- 2. Лекция 4. Типы, виды и комплектность конструкторских документов. Обозначение изделий и конструкторских документов. Классификатор ЕСКД. Система обозначения конструкторских документов.

# **Темы практических занятий:**

- 1. Практическое занятие 5. Проверочный расчет подшипников. Конструирование подшипниковых узлов. Конструирование стаканов, крышек подшипников и других деталей (втулки распорные, кольца мазеудерживающие, стаканы), необходимых для работы редуктора и его эксплуатации).
- 2. Практическое занятие 6. Конструирование валов. Расчет валов на прочность. Оформление ПЗ по выполненной работе.
- 3. Практическое занятие 7. Конструирование корпусных деталей и крышек. Согласование результатов с руководителем.
- 4. Практическое занятие 8. Вычерчивание сборочного чертежа редуктора, составление спецификации, технической характеристики редуктора, технических условий на его сборку и эксплуатацию. Оформление ПЗ по выполненной работе. Выполнение, по указанию руководителя, рабочих чертежей 3-х типовых деталей редуктора (вал, колесо зубчатое, корпус или крышка редуктора) в соответствии со сборочным чертежом редуктора.

## **Названия лабораторных работ:**

1. Лабораторная работа 1. Изучение конструкции передаточного механизма (редуктора). Основные элементы привода.

2. Лабораторная работа 2. Изучение конструкции передаточного механизма (редуктора). Смазывание, смазочные устройства и уплотнения.

3. Лабораторная работа 3. Изучение конструкции передаточного механизма (редуктора). Составление расчетных схем валов.

4. Лабораторная работа 4. Изучение конструкции передаточного механизма (редуктора). Допуски и посадки деталей передач. Допуски формы и расположения поверхностей. Шероховатость поверхностей.

### **5. Организация самостоятельной работы студентов**

Самостоятельная работа студентов при изучении дисциплины предусмотрена в следующих видах и формах:

 Работа с лекционным материалом, поиск и обзор литературы и электронных источников информации по индивидуально заданной проблеме курса;

 Работа в электронном курсе (изучение теоретического материала, выполнение индивидуальных заданий и контролирующих мероприятий и др.);

Изучение тем, вынесенных на самостоятельную проработку;

Поиск, анализ, структурирование и презентация информации;

Подготовка к лабораторным работам, к практическим и семинарским занятиям;

 Исследовательская работа и участие в научных студенческих конференциях, семинарах и олимпиадах;

Подготовка к оценивающим мероприятиям;

 Выполнение курсовой работы или проекта, работа над междисциплинарным проектом;

#### **6. Учебно-методическое и информационное обеспечение дисциплины**

### **6.1. Учебно-методическое обеспечение**

#### **Основная литература**

1. Иванов, М. Н. Детали машин : учебник для академического бакалавриата / М. Н. Иванов, В. А. Финогенов; Московский государственный технический университет им. Н. Э. Баумана (МГТУ). — 15-е изд., испр. и доп.. — Москва: Юрайт, 2014. — 408 с.: ил.. — Бакалавр. Академический курс. — Библиогр.: с. 402-403. — Предметный указатель: с. 404-405. – Схема доступа - <https://www.lib.tpu.ru/fulltext2/m/2015/FN/fn-78.pdf>

2. Гузенков, Петр Георгиевич. Детали машин : учебник для вузов / П. Г. Гузенков. — 4-е изд., испр.. —репринтное издание. — Москва: Альянс, 2012. — 359 с.: ил.. — Библиогр.: с. 351. — Предметный указатель: с. 352-355.. — ISBN 978-5-91872-022-6. — Текст: непосредственный.

3. Иосилевич, Геннадий Борисович. Прикладная механика : [учебное пособие для вузов] / Г. Б. Иосилевич, П. А. Лебедев, В. С. Стреляев. — Москва: Машиностроение, 2013. — 575 с.: ил.. — Для вузов. — Библиогр.: с. 561-562. — Предметный указатель: с. 563-569.. — ISBN 978-5-217-03518-2. - <https://e.lanbook.com/reader/book/5794/#1> – Режим доступа: из корпоративной сети ТПУ

#### **Дополнительная литература**

- 1. Жуков, В. А. Гуревич Ю.Е. Проектирование деталей и узлов машин: учебник для вузов. / В. А. Жуков. — 2-е изд.. — Москва: Машиностроение, 2014. — 648 с.: ил.. — — ISBN 978-5-94275-739-7. - <https://e.lanbook.com/reader/book/63255/#3> – Режим доступа: из корпоративной сети ТПУ
- 2. Анурьев, Василий Иванович. Справочник конструктора-машиностроителя : в 3-х т. [Электронный ресурс] / В. И. Анурьев. — Мультимедиа ресурсы (10 директорий; 100 файлов; 740MB). — Москва: Машиностроение, 2013.

Схема доступа [https://www.lib.tpu.ru/fulltext2/m/2013/FN/fn-2396\\_01.pdf](https://www.lib.tpu.ru/fulltext2/m/2013/FN/fn-2396_01.pdf)

3. https://www.lib.tpu.ru/html/irs-and-pdb - информационно-справочные системы и профессиональные базы данных НТБ.

## **4.2. Информационное и программное обеспечение**

Internet-ресурсы (в т.ч. в среде LMS MOODLE и др. образовательные и библиотечные ресурсы):

Лицензионное программное обеспечение (в соответствии с **Перечнем лицензионного программного обеспечения ТПУ)**:

1. 7-Zip;

\_

- 2. AdAstra Trace Mode IDE 6 Base;
- 3. Adobe Acrobat Reader DC;
- 4. Adobe Flash Player;
- 5. AkelPad;
- 6. Amazon Corretto JRE 8;
- 7. Ascon KOMPAS-3D 18 Education Concurrent MCAD ECAD;
- 8. Autodesk AutoCAD Mechanical 2015 Education;
- 9. Autodesk Inventor Professional 2015 Education;
- 10. Cisco Webex Meetings;
- 11. Dassault Systemes SOLIDWORKS Education;
- 12. Design Science MathType 6.9 Lite;
- 13. Document Foundation LibreOffice;
- 14. DOSBox;
- 15. Far Manager;
- 16. Google Chrome;
- 17. Microsoft Office 2013 Standard Russian Academic;
- 18. Mozilla Firefox ESR;
- 19. Notepad++;
- 20. ownCloud Desktop Client;
- 21. PTC Mathcad 15 Academic Floating;
- 22. Putty;
- 23. PTC Mathcad Prime 6 Academic Floating;
- 24. Tracker Software PDF-XChange Viewer;
- 25. WinDjView;
- 26. XnView Classic;
- 27. Zoom Zoom

## **7. Особые требования к материально-техническому обеспечению дисциплины**

В учебном процессе используется следующее оборудование:

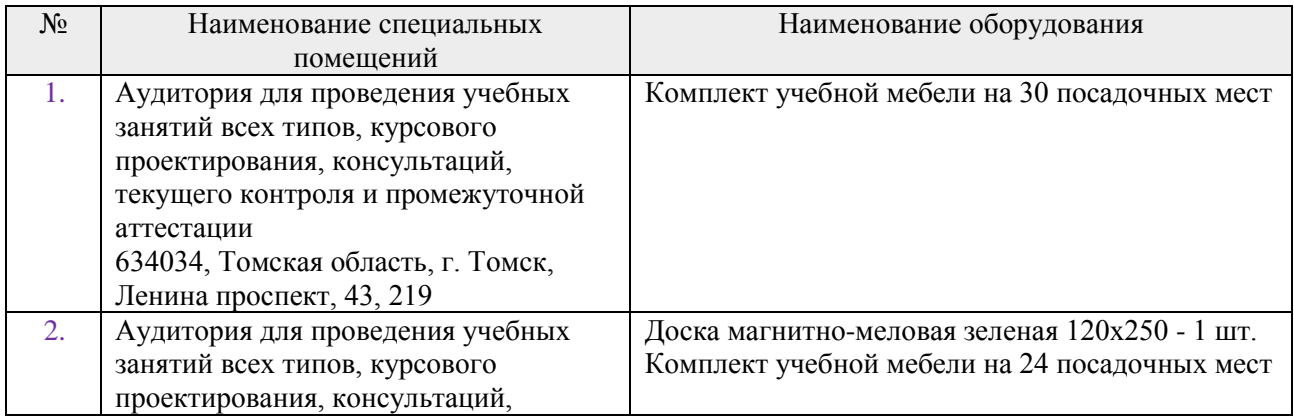

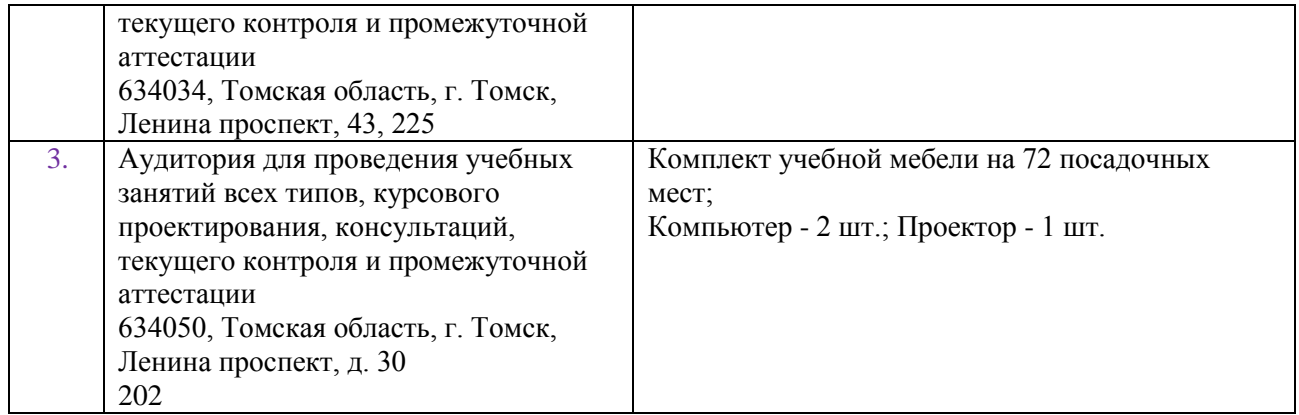

Рабочая программа составлена на основе Общей характеристики образовательной программы по направлению 15.03.01 Машиностроение / оборудование и технология сварочного производства (2017 год приема, очная форма обучения).

Разработчик(и):

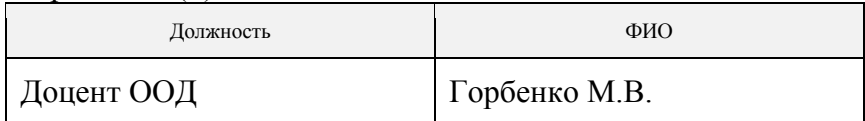

Программа одобрена на заседании кафедры оборудования и технологии сварочного производства (протокол от «29» июня 2017 г. №36).

Заведующий кафедрой – руководитель Отделения Электронной инженерии, к.т.н., доцент \_\_\_\_\_\_\_\_\_\_\_\_\_\_\_\_\_\_/П.Ф. Баранов/

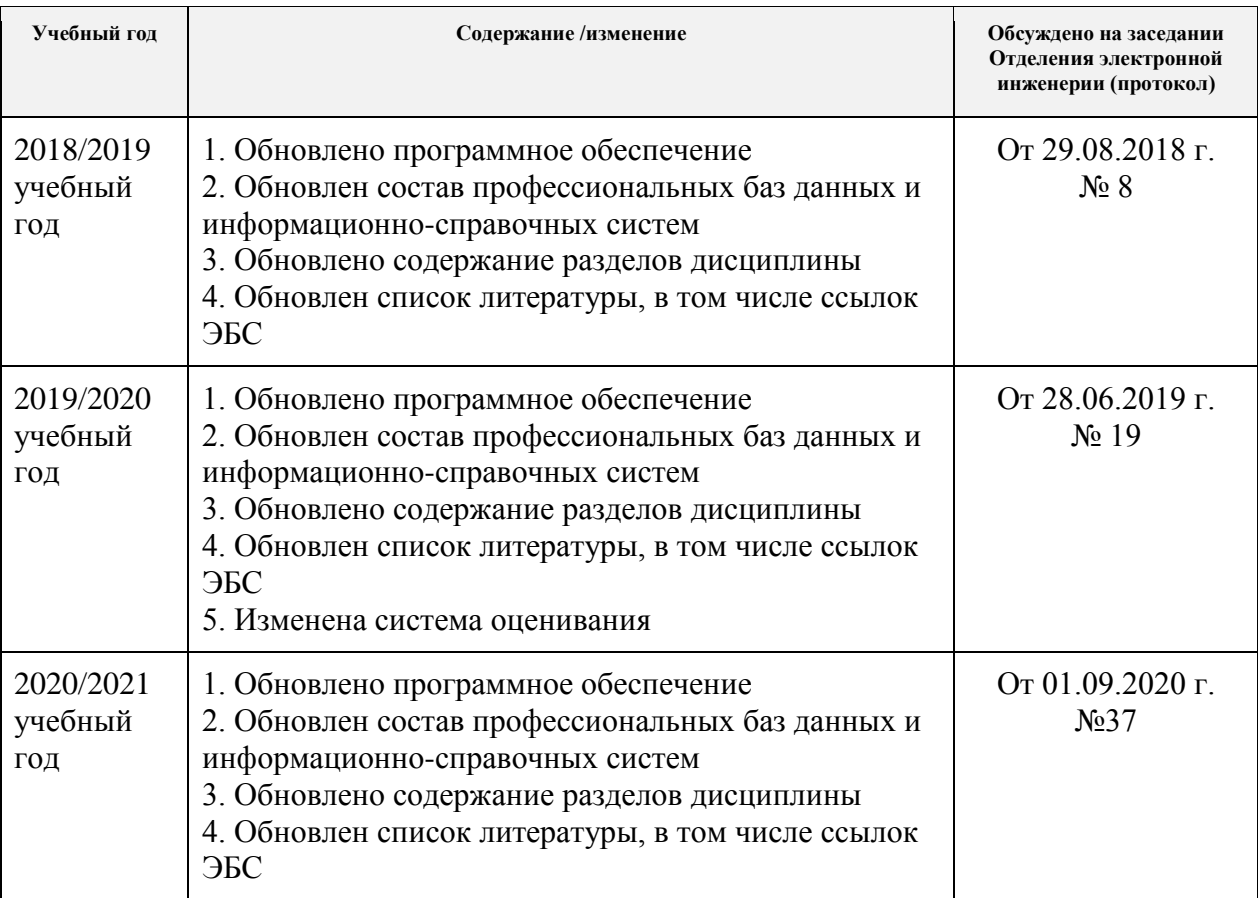

# **Лист изменений рабочей программы дисциплины**